## ค ำขอลงทะเบียนใช้งำน WIFI BORA-NET ตาม พ.ร.บ. ว่าด้วยการกระทำความผิดเกี่ยวกับคอมพิวเตอร์ พ.ศ. ๒๕๕๐

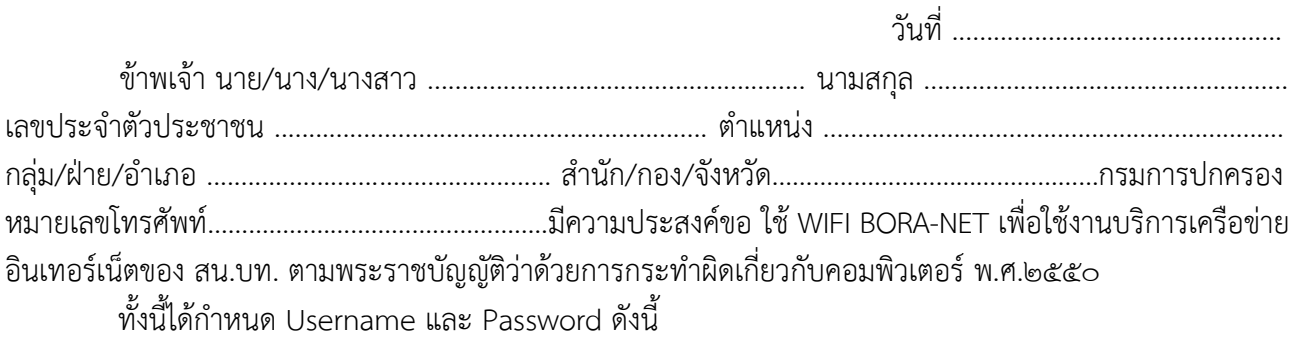

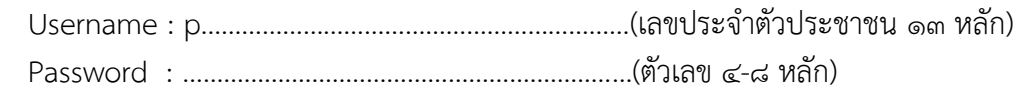

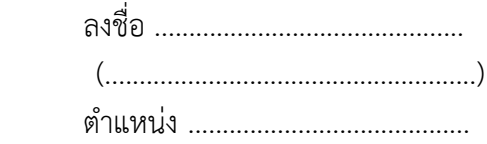

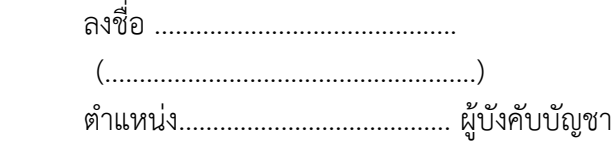

## หมำยเหตุ

- ๑. แนบสำเนาบัตรประจำตัวประชาขน
- 2. ส่งเอกสารทาง E-mail : [cos@bora.dopa.go.th](mailto:cos@bora.dopa.go.th)

: [cws@bora.dopa.go.th](mailto:cws@bora.dopa.go.th)

- m. สอบถามผลการการลงทะเบียนได้ที่เบอร์ o-๒๗๙๑-๗๑๒๐ , ๐๒-๓๕๖-๙๖๘๐
- ๔. Download แบบฟอร์ม ที่ https://www.bora.dopa.go.th/wp-content/uploads/loolole/oo/new\_register\_b๕.pdf
- 5. User Password นี้ใช้กับ SSID : BORA-NET เท่านั้น